Linksys Router Setup Manual Wireless
>>CLICK HERE<<<</p>

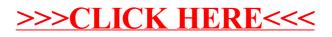